#### CMSC 424: Database Design Introduction to databases Relational Model **SQL**

#### Why databases?

- An example from my research: Clinical data from diarrhea study
- Need to store data about:
	- Individual patients: age, clinical parameters, disease state, etc.
	- Laboratory results: microbiology, virology, parasitology, etc.
	- DNA samples: concentration, location on plate, etc.
	- Results of computational analysis: files, number of sequences in files, etc.
- Do you really need a database?

#### Flat-file solution

- Samples spreadsheet (Samples.csv)
	- sample identifier
	- country
	- case status
- Laboratory spreadsheet (Lab\_out.csv)
	- clinical parameters
	- drugs administered
	- results of laboratory tests
- Computational analysis spreadsheet (454.csv)
	- DNA information
	- File name
	- # of sequences detected

#### Flat-file solution

- Why not all the data in one file?
	- file can get very big
	- different people may want to update the information separately (doctor, lab technician, bioinformatician)
- How do we match the files to each other?
	- all files need to refer to the same set of IDs (in our case "Sample ID")
- Will this work well enough?
	- Perhaps...depending on how you use it

# Flat-file solution: querying

- Find the identifiers for patients from Gambia that have Giardia
	- fairly easy: all data in one file grep 'Gambia .\* Giardia' samples.csv | cut -f 1
	- Note: I need to know exactly how the file is organized
- Find the age of all sick children from Gambia
	- a bit harder: information is in two different files join -1 42 -2 1 Lab\_Out.csv samples.csv | grep 'Gambia' | cut -f 7
	- Note: again I need to know exactly how the files are organized
	- Note: I also need to keep the files sorted by the identifier, otherwise the 'join' command doesn't work

# Flat-file solution: querying

- Find the average number of sequences found in children under 2 that have cholera
	- Huh?
	- Now I need to join information from three files
	- and do some math
	- perhaps I'll have to write some code
- Note: there's a lot of stuff you can do with just simple command-line operations in Unix

# Flat-file solution: updating

- How do I add information about a new patient?
	- I need to update all three files
	- Make sure to not have any typos
- How about if I want to add more fields to one or more files (e.g. a new laboratory test)
	- I need to make sure I don't mess up the order of the columns in any of the files (otherwise my scripts won't work)
- How do I ensure certain constraints are met?
	- some fields should never be empty (e.g. identifier)
	- other fields must haver reasonable values (e.g. 97 < body temperature < 110)
	- records are sorted by their identifier (so that join command works)
	- age is a numeric value

#### The better solution

- Database management systems handle all the challenges we just encountered
- They also handle a lot more
	- Atomicity: certain groups of operations must operate as one either they all succeed, or the whole block fails

For example: if I add a new patient to the three files, I want the record to be added to all, or none, even if the system crashes as I'm adding the information

– Durability: once an operation succeeds, the state of the database is appropriately changed

For example: I add a new patient to the three files, tell the user that I did, then the system crashes. When the system comes up it better have the new patient in the database.

# DBMS...cont

- Databases also handle:
	- Concurrency: adequately handle multiple simultaneous requests

Example: A doctor and a lab technician want to simultaneously add the same patient to the database.

- The doctor looks in the sample spreadsheet and does not find the patient
- The doctor generates a new identifier (1001)
- The lab technician looks in the sampe spreadsheet and does not find the patient
- The lab technician generates a new identifier (1002)
- The doctor records the patient's information in the samples spreadsheet under identifier 1001
- The lab technician records the patient's information in the Lab out spreadsheet under identifier 1002

# DBMS...cont

- Databases also handle
	- Security: only authorized users can see the data
	- Privacy: a user may only see the data that they need to access (e.g. lab technician cannot see clinical parameters)
- Most of these features are difficult or impossible to implement in a flat-file system

#### DBMS at a Glance

- Data Modeling How the data are represented
- Data Retrieval How the data are accessed/queried
- Data Storage How the data are organized on disk
- Data Integrity How concurrency and crashes are handled

# Architecture of a DBMS

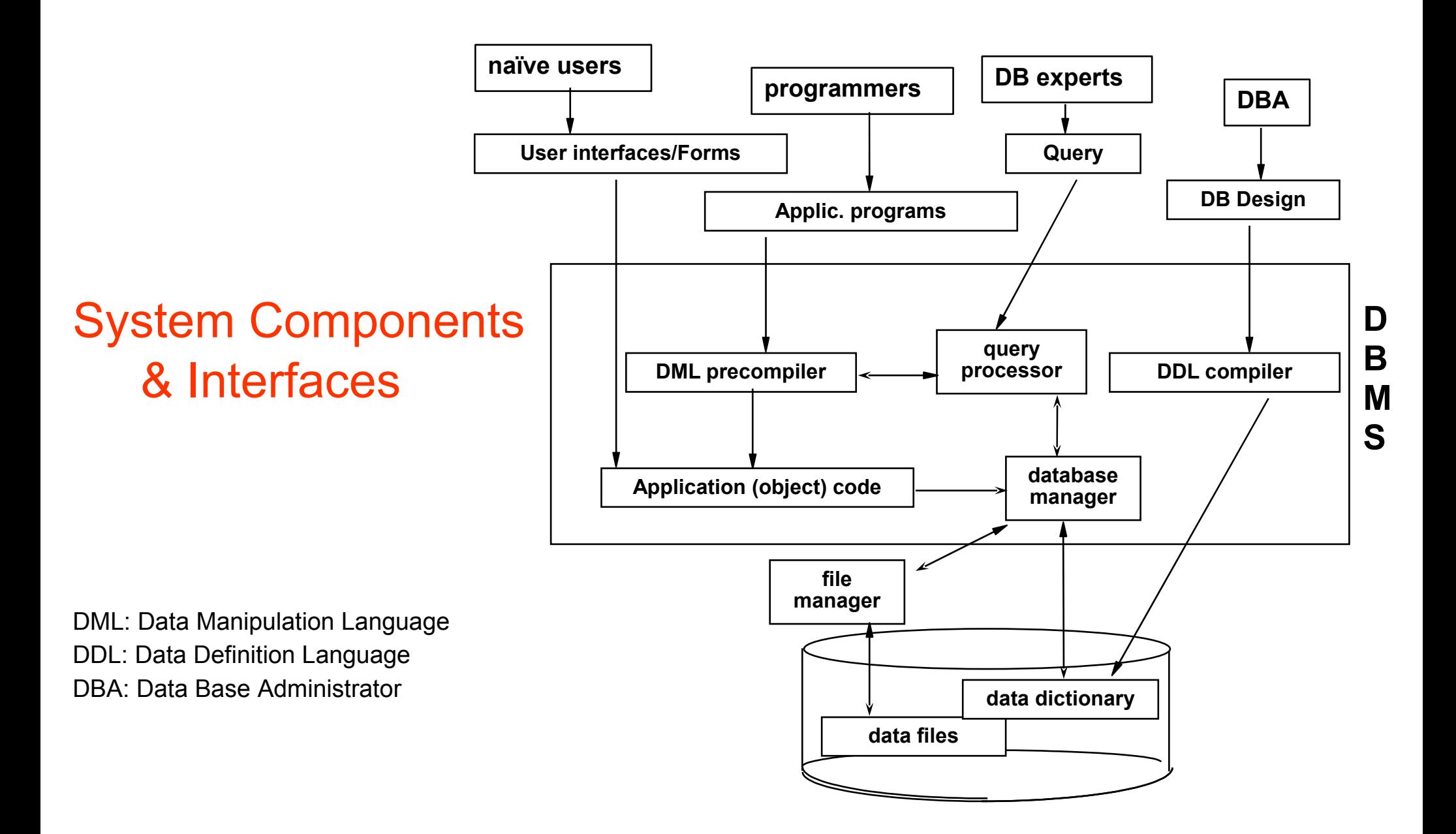

#### Relational databases

- Organize the data in a series of "tables" or "relations"
- Conceptually same as the spreadsheets we used in our early example
- The column headers are called "attributes"
- The elements in the tables are called "rows" or "tuples"

#### Example of a Relation

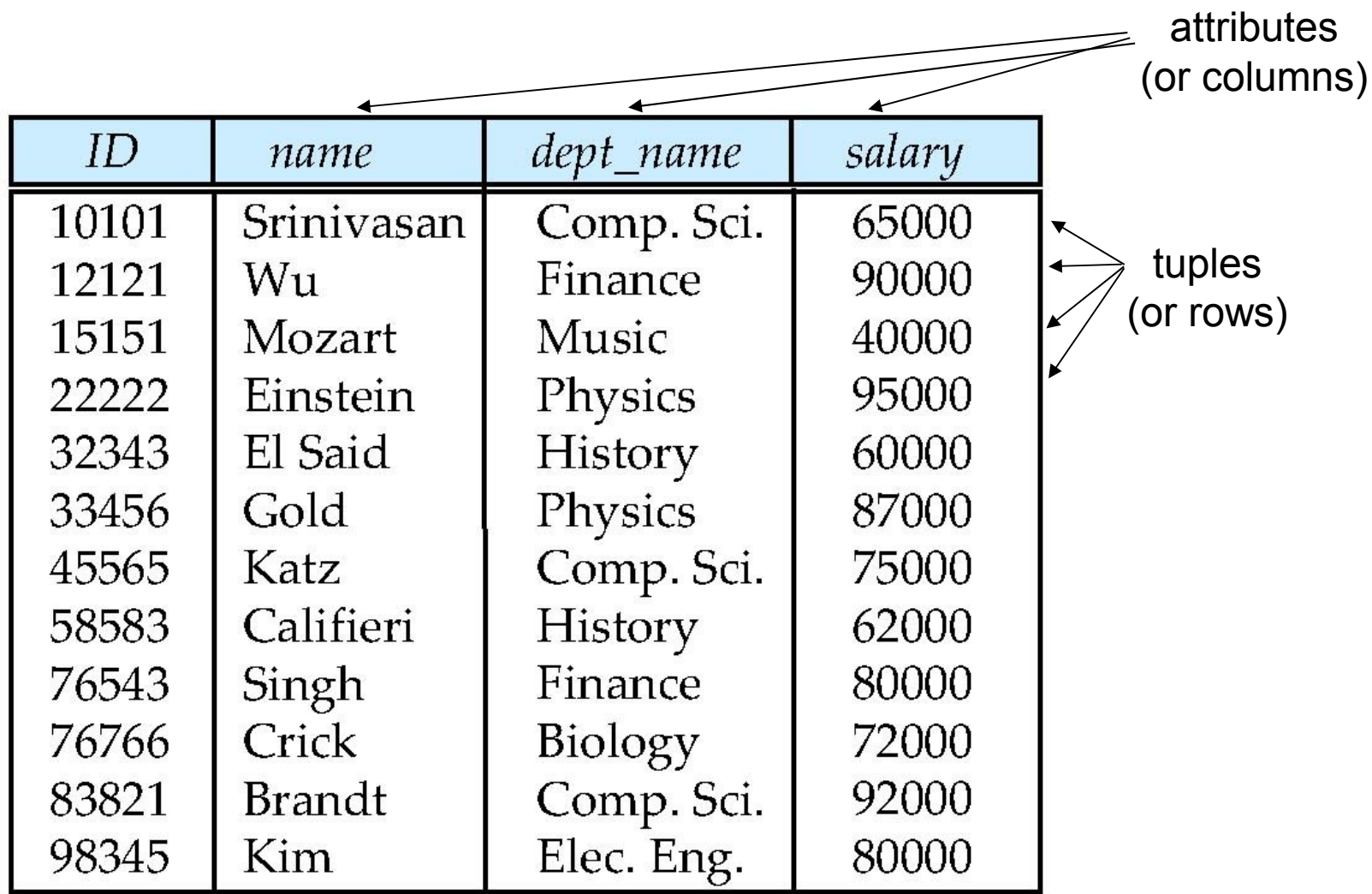

# More about relational model

- Tuples assumed to be unordered
- Attributes not necessarily unique (many rows can have same value in a column)
- Key an attribute, or combination of attributes, that can be used to select a unique tuple

e.g. the Sample ID field in my example or Street name + Street number + Apartment number for an address

• Foreign key constraint/relationship – link between the keys of two or more tables

# Relation Schema and Instance

- $A_1, A_2, ..., A_n$  are *attributes*
- $R = (A_1, A_2, ..., A_n)$  is a *relation schema* Example:

 *instructor* = (*ID, name, dept\_name, salary*)

• Formally, given sets  $D_1, D_2, \ldots, D_n$  a **relation** *r* is a subset of

 $D_1 \times D_2 \times ... \times D_n$ 

Thus, a relation is a set of *n*-tuples  $(a_1, a_2, ..., a_n)$  where each  $a_i \in D_i$ 

#### Schema Diagram for University Database

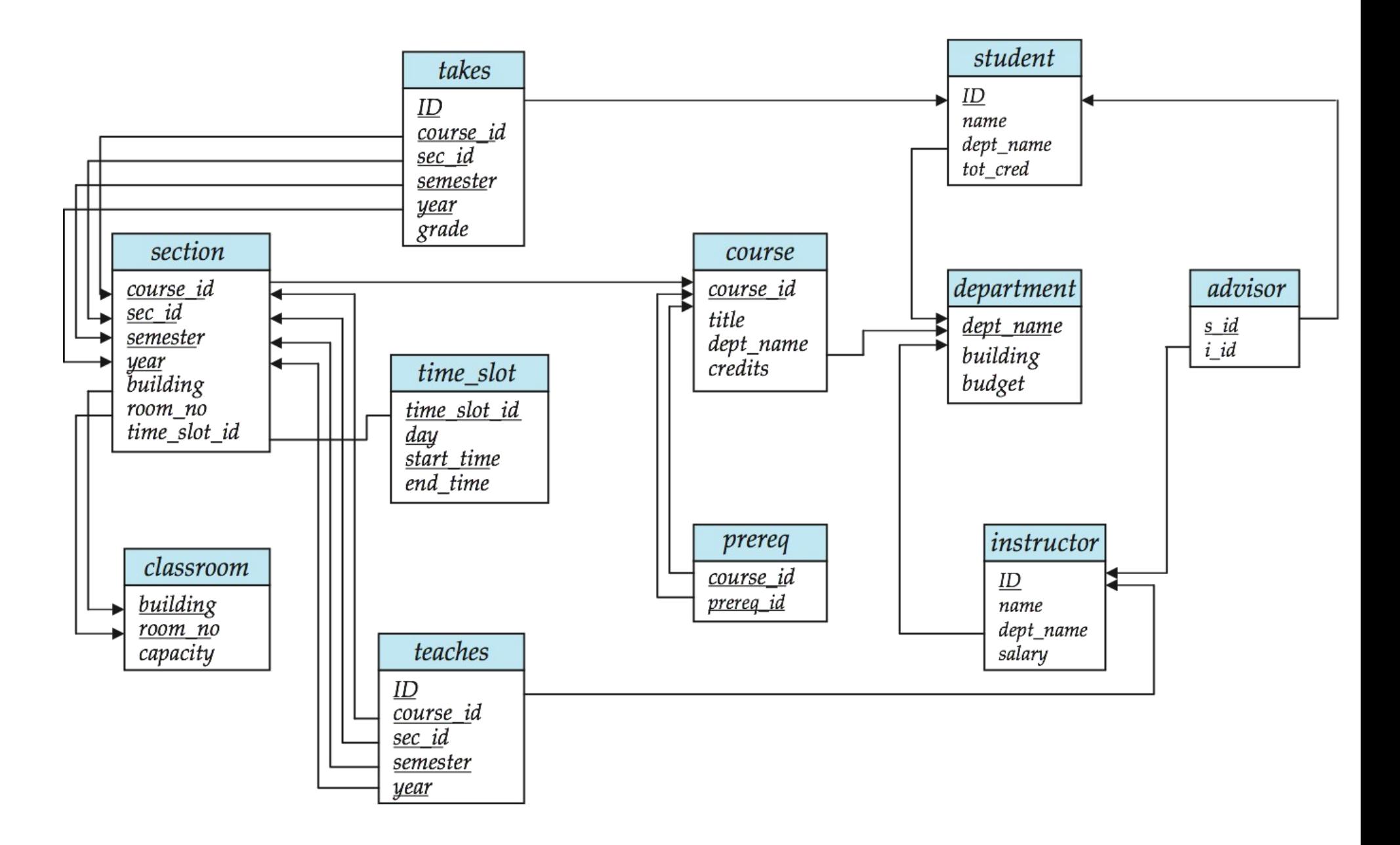

#### Basic Query Structure

• A typical SQL query has the form:

select  $A_1, A_2, ..., A_n$ **from** *r* 1 , *r* 2 , ..., *r<sup>m</sup>* **where** *P*

- *Ai* represents an attribute
- *Ri* represents a relation
- *P* is a predicate.
- The result of an SQL query is a relation.

#### The select Clause

- The **select** clause list the attributes desired in the result of a query
	- corresponds to the projection operation of the relational algebra
- Example: find the names of all instructors:

#### **select** *name*

#### **from** *instructor*

- NOTE: SQL names are case insensitive (i.e., you may use upper- or lower-case letters.)
	- E.g., *Name* ≡ *NAME* ≡ *name*
	- Some people use upper case wherever we use bold font.

# The select Clause (Cont.)

- SQL allows duplicates in relations as well as in query results.
- To force the elimination of duplicates, insert the keyword **distinct** after select**.**
- Find the names of all departments with instructor, and remove duplicates

**select distinct** *dept\_name* **from** *instructor*

• The keyword **all** specifies that duplicates not be removed.

**select all** *dept\_name* **from** *instructor*

#### The select Clause (Cont.)

- An asterisk in the select clause denotes "all attributes" **select** \* **from** *instructor*
- The **select** clause can contain arithmetic expressions involving the operation,  $+$ ,  $-$ ,  $*$ , and  $/$ , and operating on constants or attributes of tuples.
- The query:

 **select** *ID, name, salary/12* **from** *instructor*

would return a relation that is the same as the *instructor*  relation, except that the value of the attribute *salary* is divided by 12.

#### The where Clause

- The **where** clause specifies conditions that the result must satisfy
	- Corresponds to the selection predicate of the relational algebra.
- To find all instructors in Comp. Sci. dept with salary > 80000

**select** *name* **from** *instructor* **where** *dept\_name = '*Comp. Sci.'**and** *salary* > 80000

- Comparison results can be combined using the logical connectives **and, or,** and **not.**
- Comparisons can be applied to results of arithmetic expressions.

# The from Clause

- The **from** clause lists the relations involved in the query
	- Corresponds to the Cartesian product operation of the relational algebra.
- Find the Cartesian product *instructor X teaches*

**select** ∗ **from** *instructor, teaches*

- generates every possible instructor teaches pair, with all attributes from both relations.
- Cartesian product not very useful directly, but useful combined with where-clause condition (selection operation in relational algebra).

#### Cartesian Product

#### instructor teaches

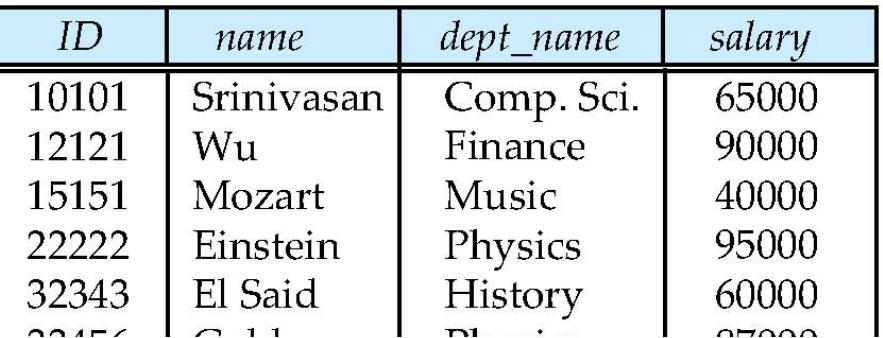

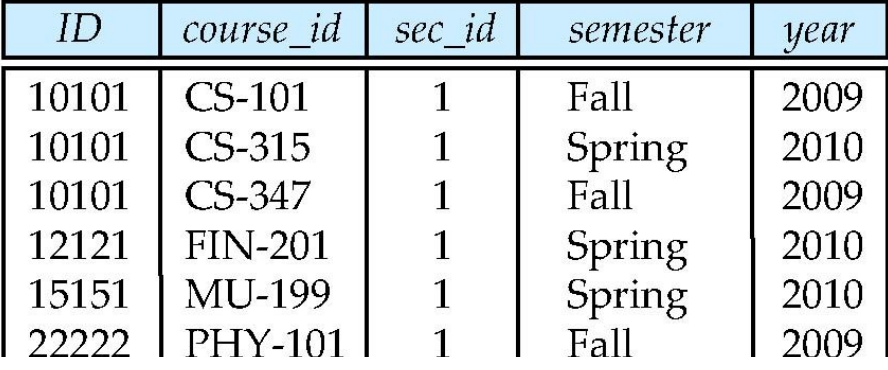

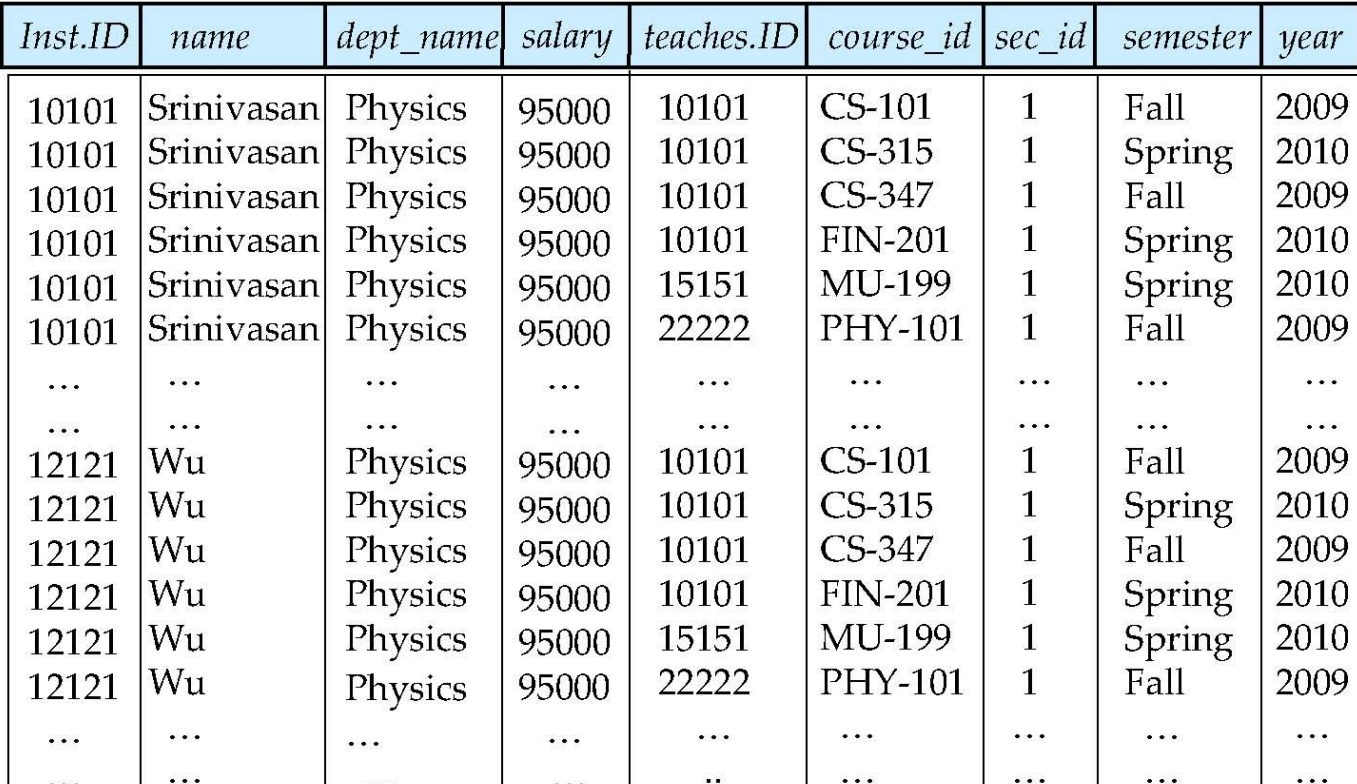

## Getting started

• Oracle (available on grace systems) \$ sqlplus

• MySQL (free software) \$ mysql

• From here on it's a command line interface

#### Getting started...cont

• Select database

use database ;

• Note: commands end with ;

#### Database resources

- http://www.dbis.informatik.uni-goettingen.de/Mondial/
- You can use MySql (easy to do at home)
- But... must ensure that code runs in Oracle on grace
- Some useful software:
	- MySQL Workbench http://wb.mysql.com Database management tool, also allows you to build schemas
	- Xampp http://sourceforge.net/projects/xampp/ Includes webserver, mysql, php, etc. particularly useful for the project
	- PHPMyAdmin http://www.phpmyadmin.net/home\_page/index.php Web-based administration of MySQL database